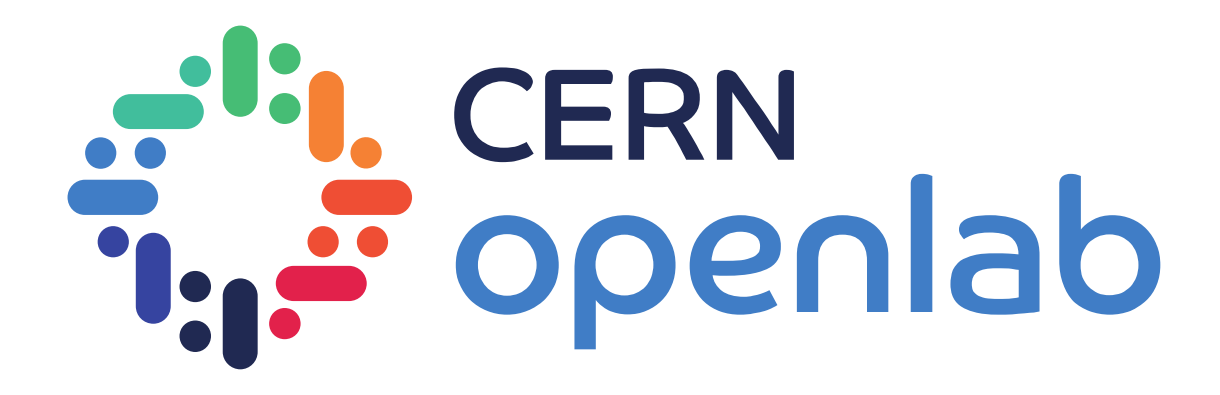

## Trove – Database as a Service

Thomas Hartland

Supervisor: Arne Wiebalck

1

### **TROVE**

cern<br>**openlab** 

- 1. Launch database
- 2. A virtual machine is created
- 3. The machine is automatically configured to be a database server
- 4. Database is ready to be used in about 10 minutes

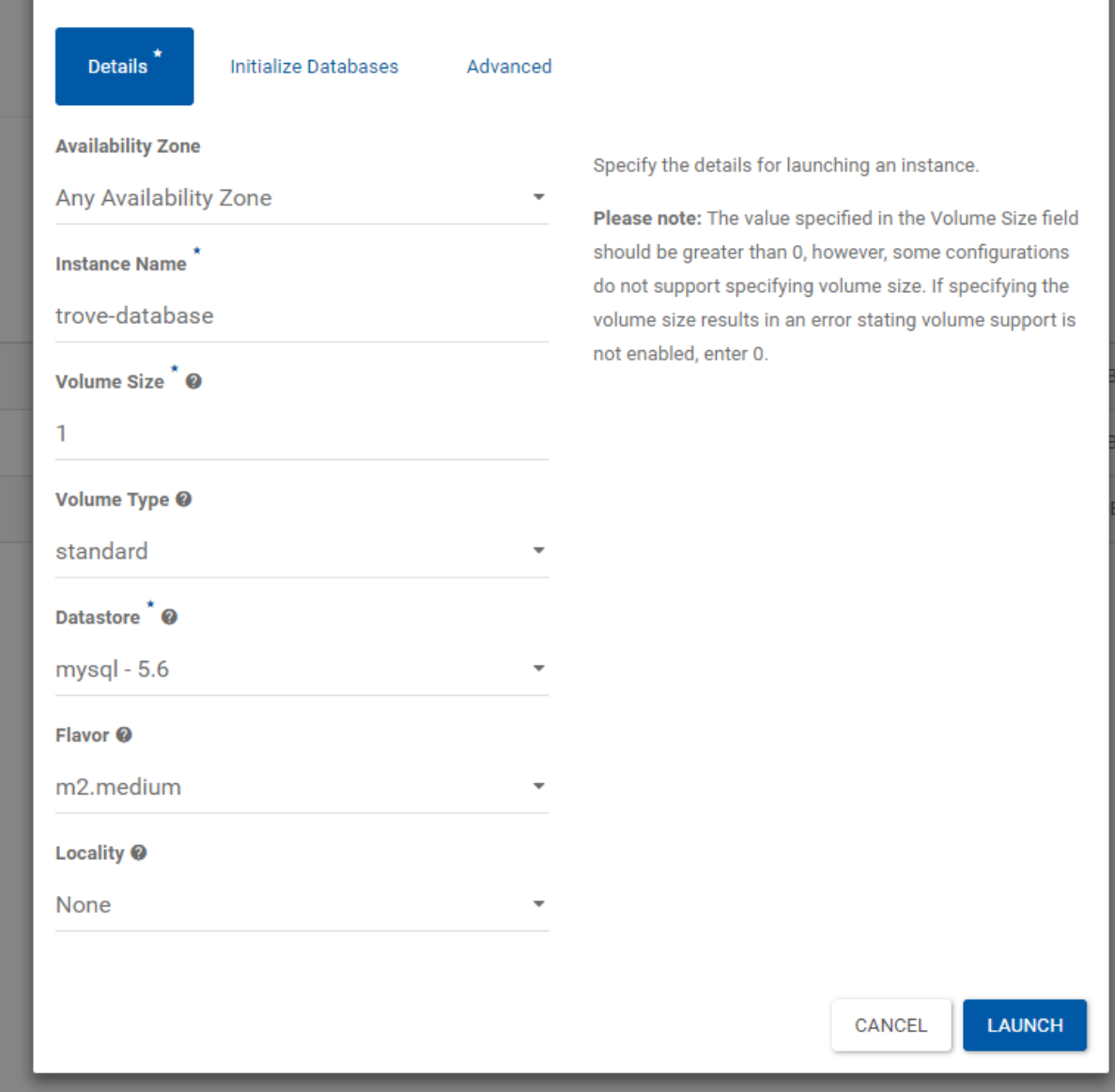

**Launch Instance** 

 $\times$ 

### **TROVE**

mysql

cassandra couchbase couchdb  $db2$ mariadb mongodb percona postgresql pxc redis vertica

 $\vec{\tau}_{i,j}^{t_{i,j}}$  cern<br> $\vec{\tau}_{i,j}^{t_{i,j}}$  openlab

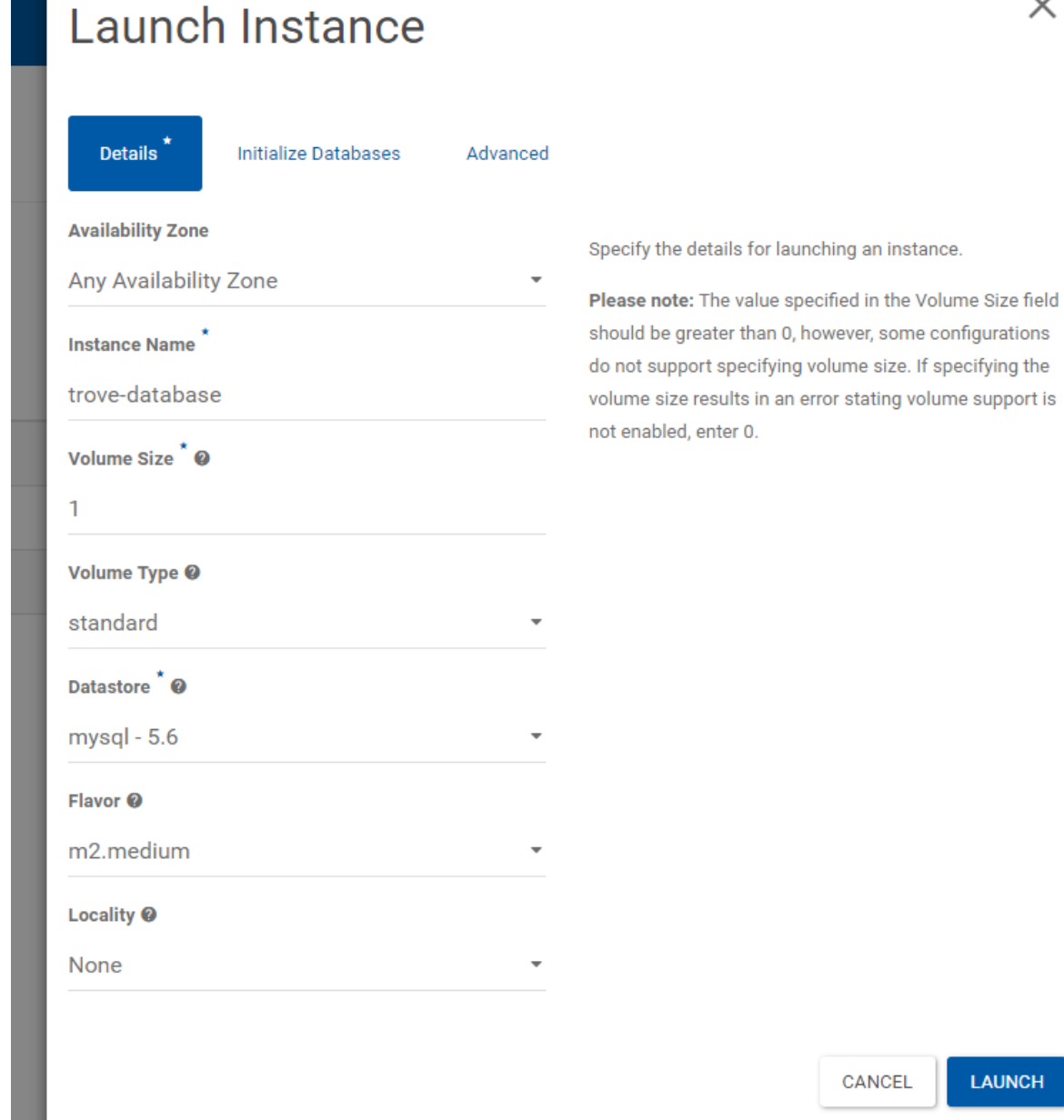

**LAUNCH** 

#### MY WORK

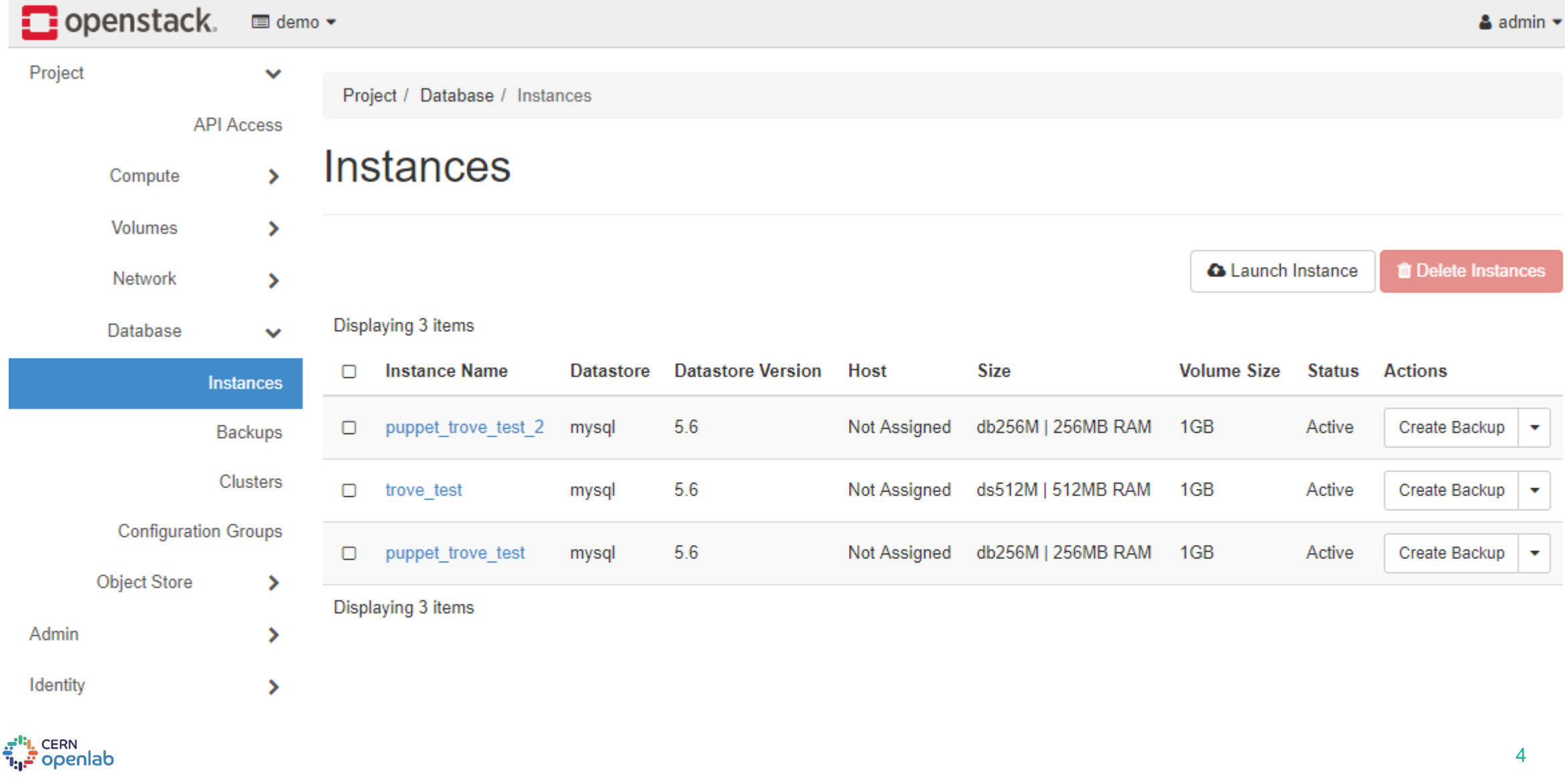

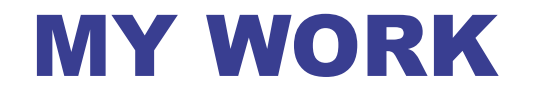

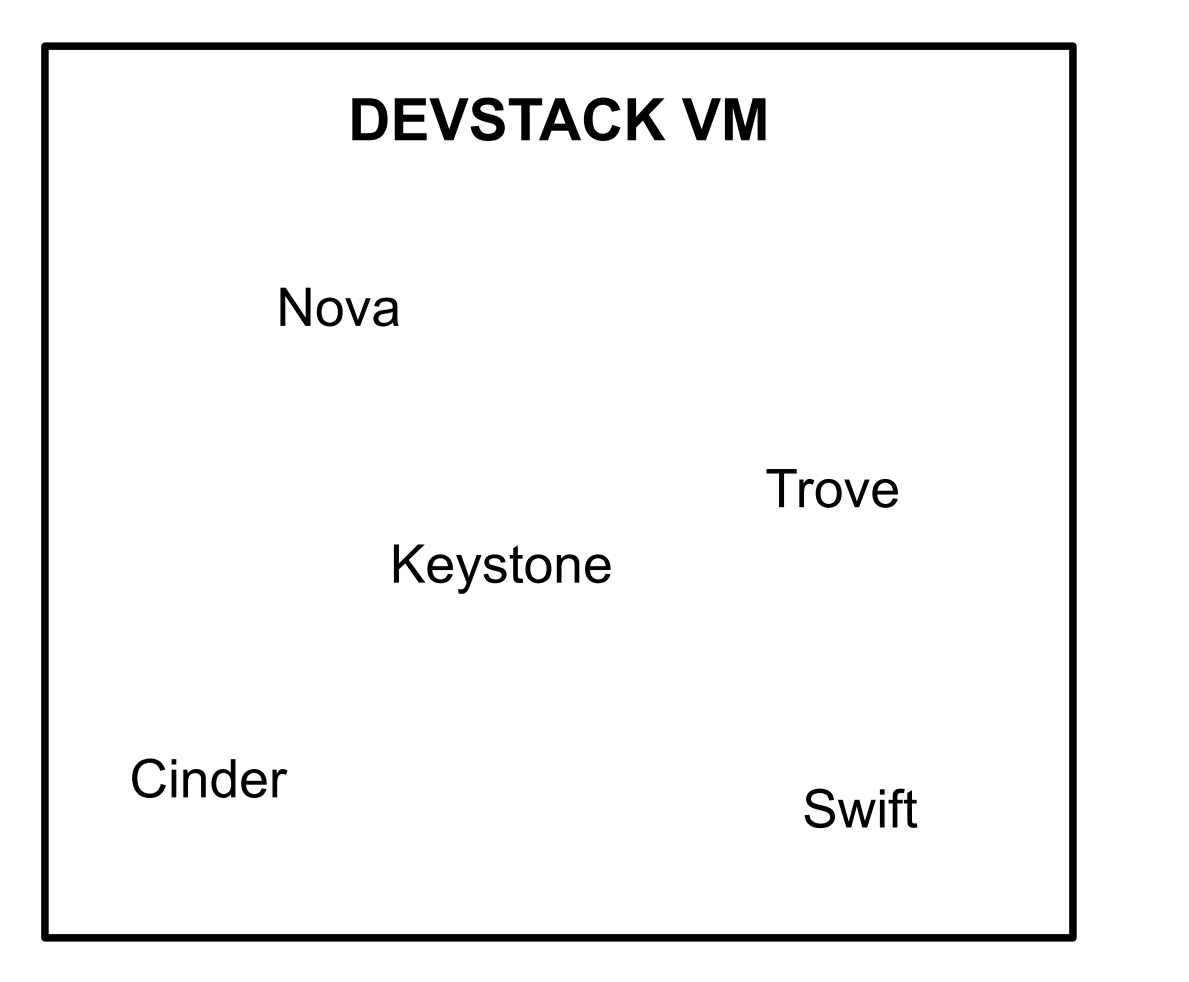

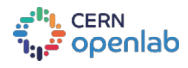

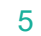

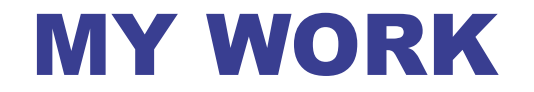

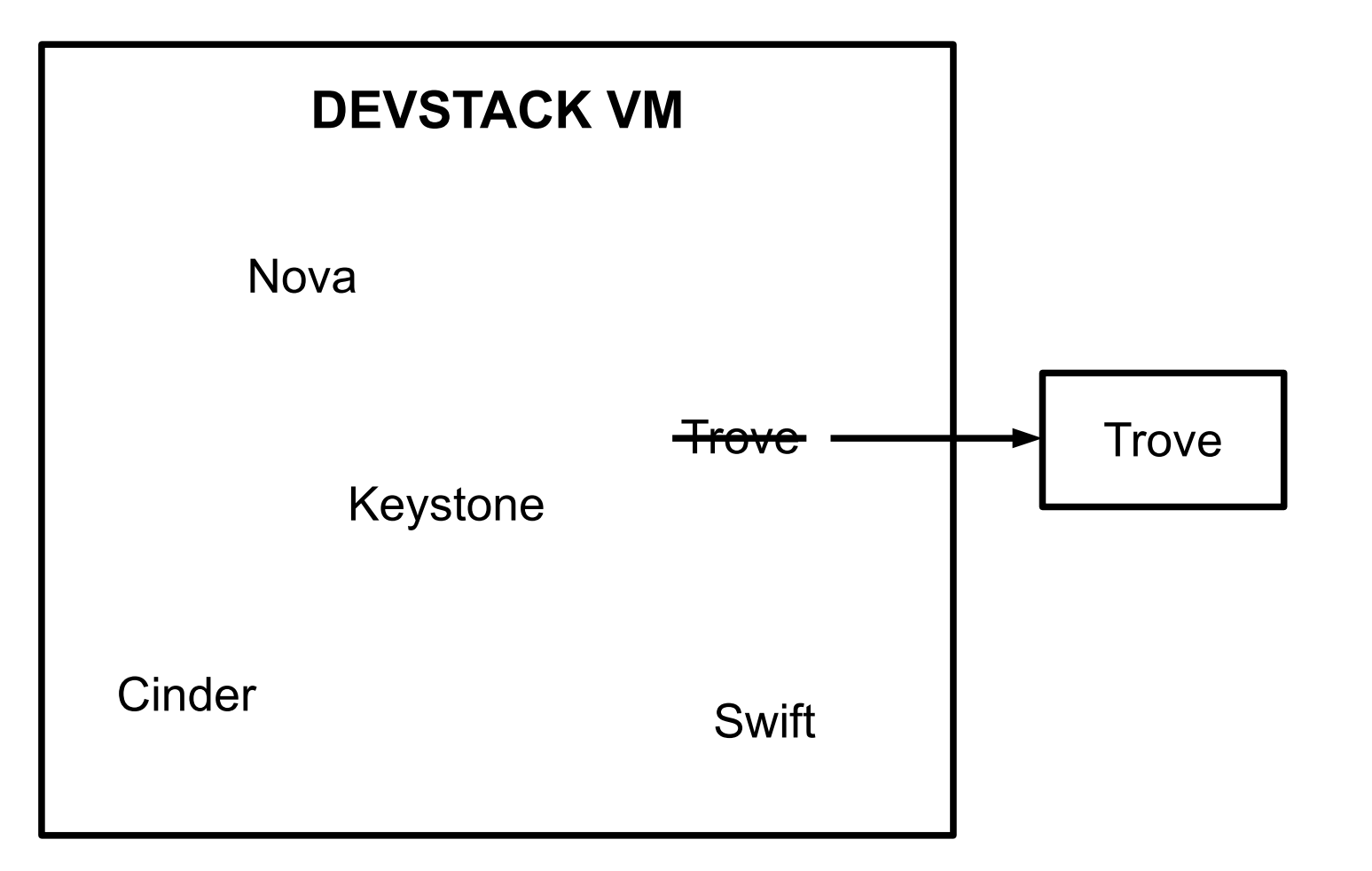

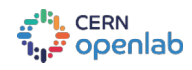

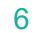

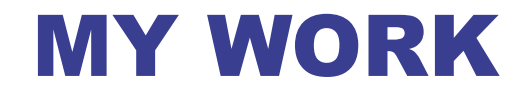

Trove

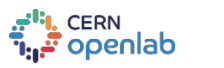

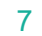

#### **MY WORK**

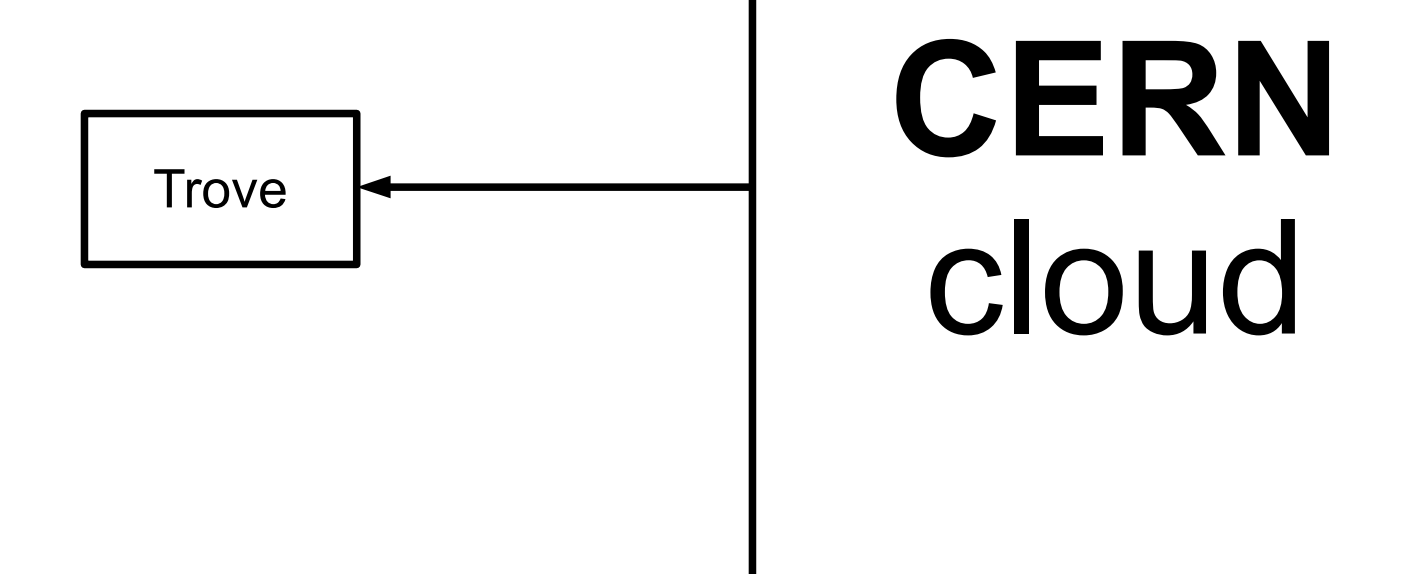

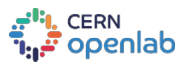

#### MY WORK

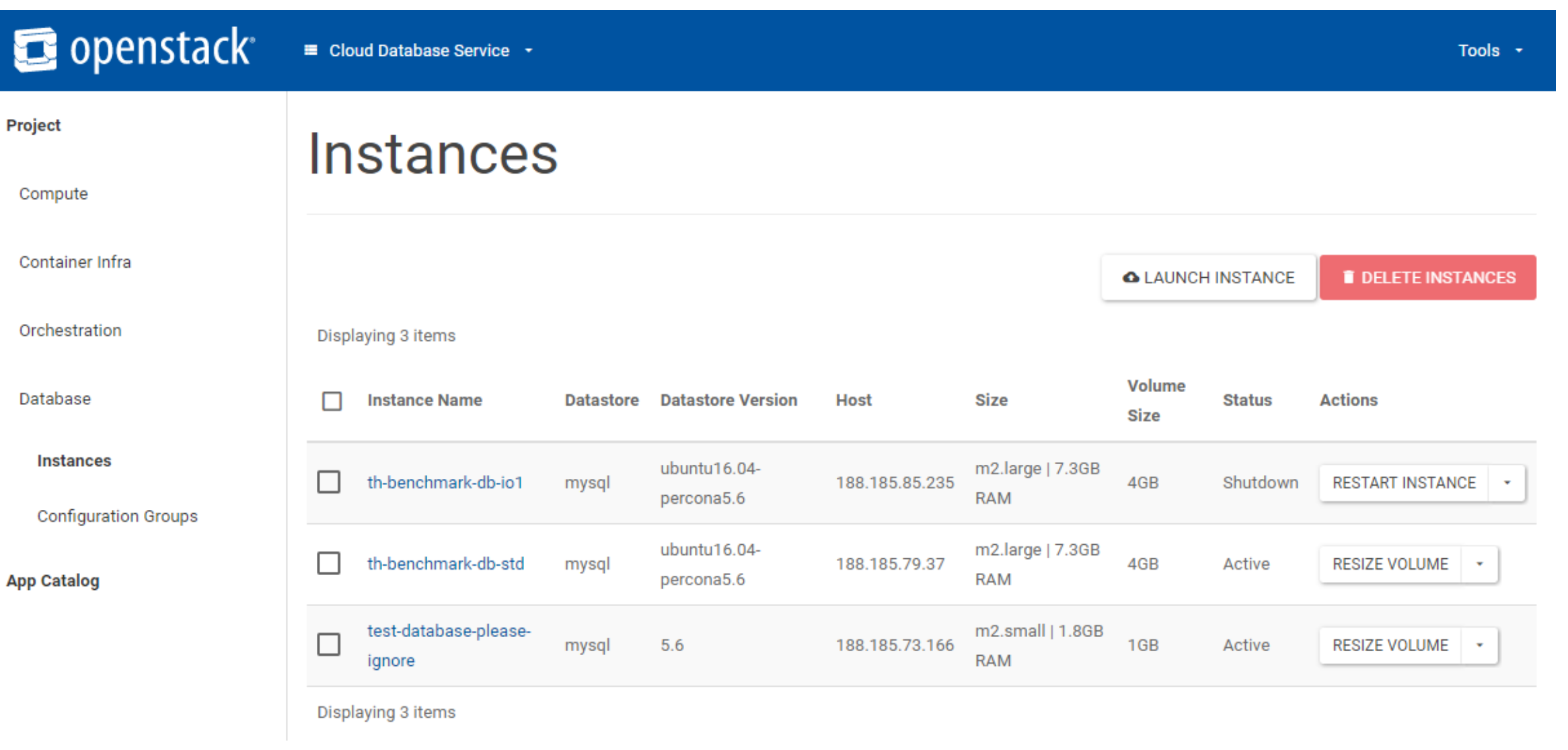

a<sup>ti</sup>l CERN<br>توریخ Openlab

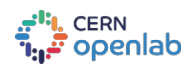

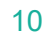

Standard volume storage: 100 IOPS

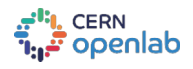

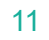

Standard volume storage: 100 IOPS<br>io1 volume storage: 500 IOPS io1 volume storage:

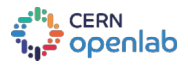

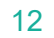

Standard volume storage: 100 IOPS io1 volume storage: 500 IOPS Local SSD storage: 1000+ IOPS

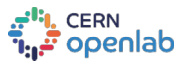

Benchmarks run using sysbench 1.0.8 Instances running percona server 5.6

#### BENCHMARKING

Standard volume storage: 100 IOPS io1 volume storage: 500 IOPS Local SSD storage:  $1000+$  IOPS

Database benchmarks write\_only - runtime 1200s 1 threads 2 threads 2500 4 threads 8 threads 2000 1500 1000 500 0 std io 1 root Database storage type

"<mark>:</mark> CERN<br>"popenlab"

Queries per second

14

Benchmarks run using sysbench 1.0.8 Instances running percona server 5.6

#### BENCHMARKING

Standard volume storage: 100 IOPS io1 volume storage: 500 IOPS Local SSD storage: 1000+ IOPS

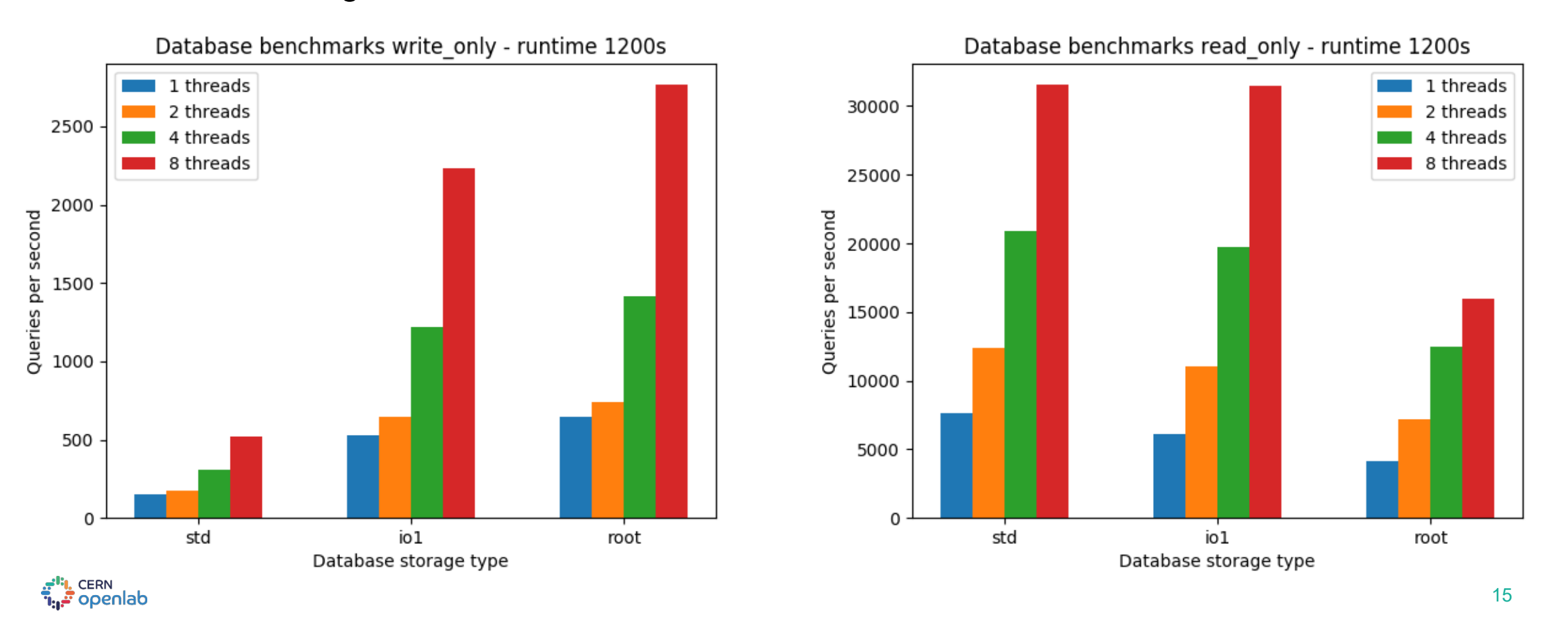

Benchmarks run using sysbench 1.0.8 Instances running percona server 5.6

#### BENCHMARKING

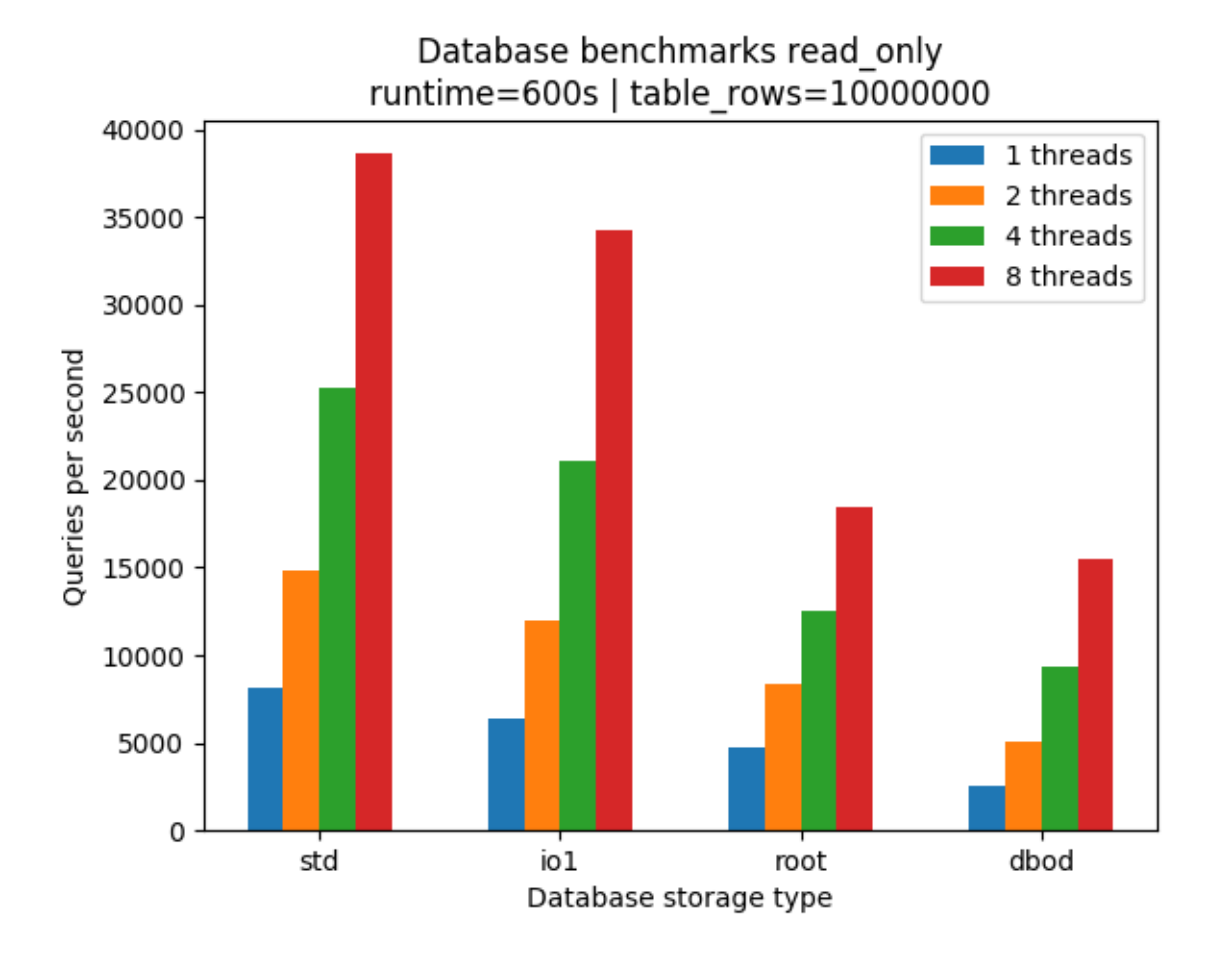

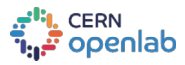

16

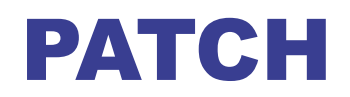

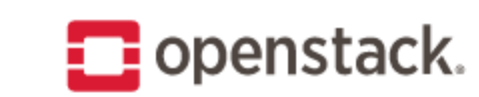

All **Differences** Projects **Documentation** 

Commit Message Preferences **Patch Sets** Files

trove/instance/service.py

#### ⇔Commit Message

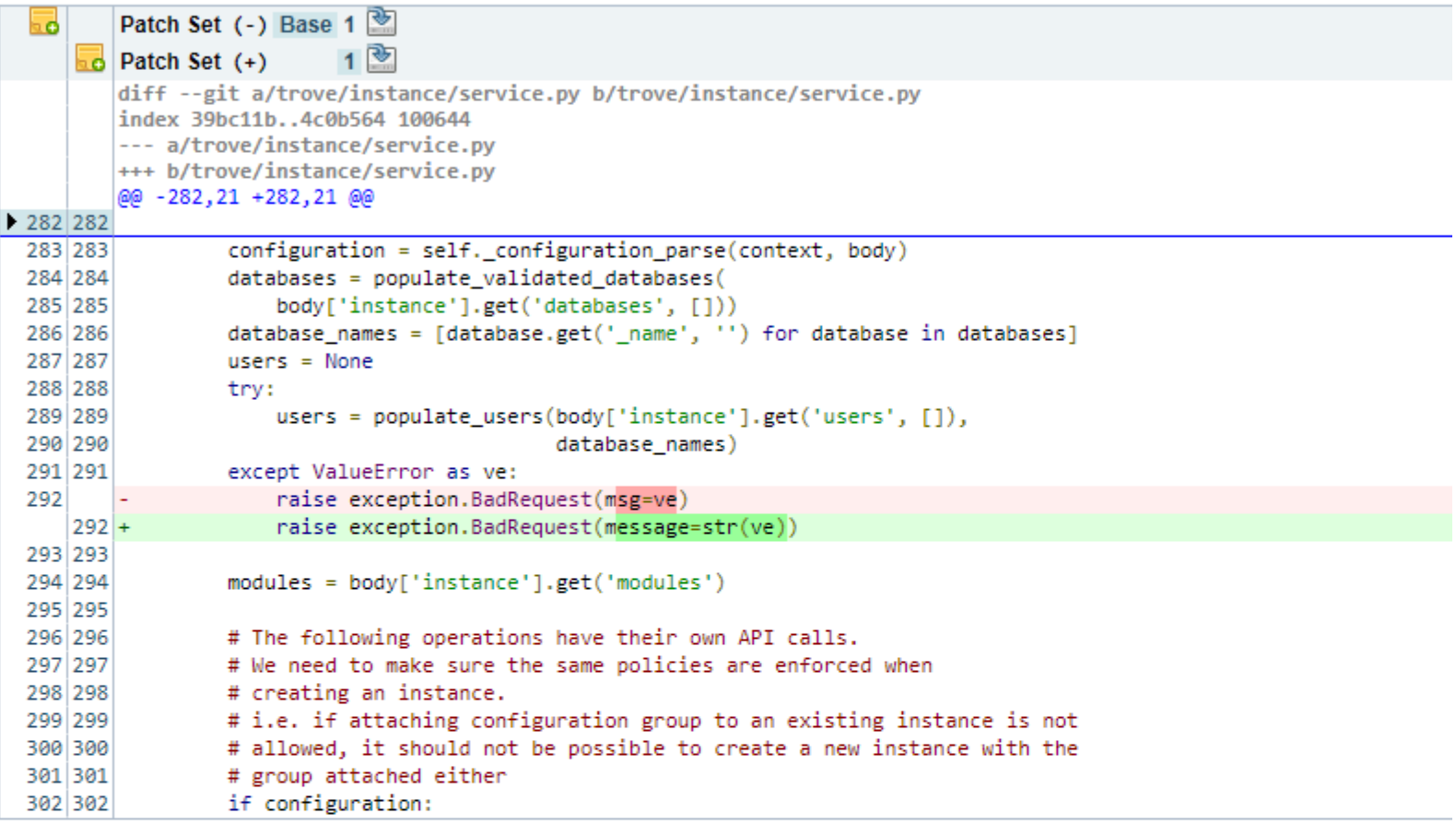

⇔Commit Message

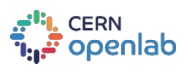

#### FUTURE WORK

#### Still some work do do for backup/restore functionality. (Requires swift for object storage)

InfluxDB

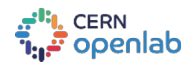

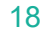

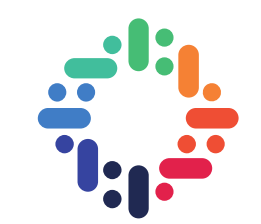

# QUESTIONS?

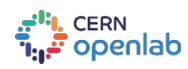

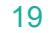